### Arrikto

Enabling Multi-user Machine Learning Workflows for Kubeflow Pipelines

A story about auth

Yannis Zarkadas, Arrikto Yuan Gong, Google Cloud

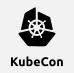

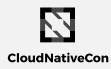

Europe 2020

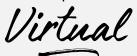

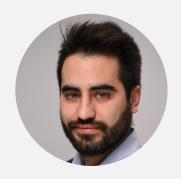

Yannis Zarkadas Software Engineer Arrikto

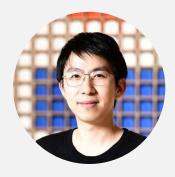

Yuan Gong
Software Engineer
Google Cloud

### What You'll Learn In This Session

Arrikto

How multiple users can work on Kubeflow Pipelines in a secure, isolated manner.

#### Why is this important?

- ✓ Simplify user onboarding with an intuitive UX
- ✓ Accelerate pipeline development by writing pipelines as python code
- ✓ Collaborate in a secure and isolated manner

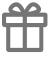

Don't forget, you can grab the slides right now at arrik.to/kubeconAMS as well as enter the draw to win a fabulous prize

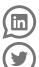

Get your questions answered live on Twitter and LinkedIn using the three hashtags #kubecon #ml #arrikto

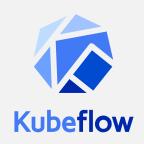

The Kubeflow project is dedicated to making deployments of machine learning (ML) workflows on Kubernetes: simple, portable and scalable.

#### Platform for Machine Learning Pipelines:

- UI
- Python SDK to define Pipelines
- Visualizations
- Lineage Tracking
- ..

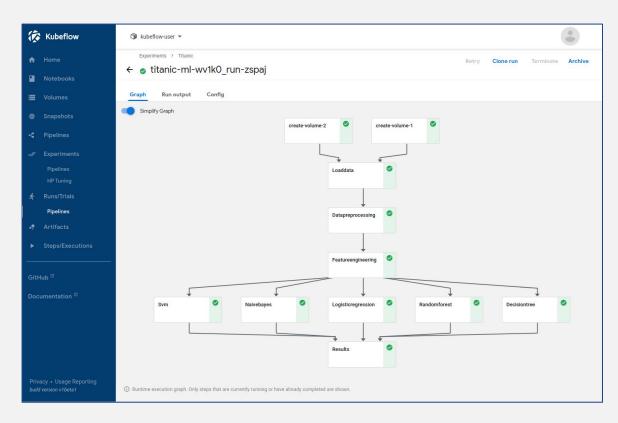

The Problem Arrikto

• All Pipeline Runs happen in the same namespace

- No way to isolate secrets
- No way to isolate data

- Kubeflow Pipelines is NOT a K8s-native API
  - Does NOT use CRDs or Aggregated API-Server

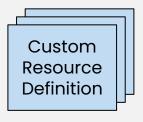

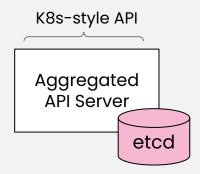

- Kubeflow Pipelines has its own API Server and Persistence (MySQL, Object Store)
  - o No isolation/authentication/authorization in initial design.
  - How do we extend it?

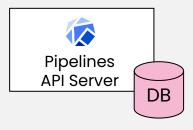

#### Three takeaways:

- 1. **Isolation** using namespaces
- 2. **Authentication** with multiple options (OIDC, ServiceAccount, ...)
- 3. Authorization with Role Based Access Control (RBAC)

**VERB** /apis/GROUP/VERSION/namespaces/**NAMESPACE**/**RESOURCETYPE**/**NAME** 

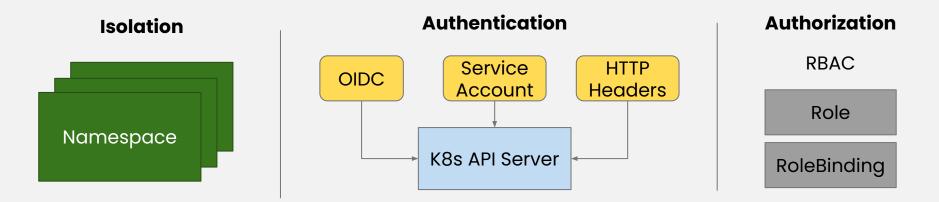

**Kubernetes APIs:** 

- **Built-in Resources**: Pod, Deployment, PersistentVolume, etc.
- Custom Resource Definitions: Jupyter Notebook, Argo Workflow, etc.

VERB /apis/GROUP/VERSION/namespaces/NAMESPACE/RESOURCETYPE/NAME
ACTION on RESOURCE in NAMESPACE

GET /apis/apps/v1/namespaces/istio-system/deployments/istiod

Can user sarah GET deployment istiod in namespace istio-system?

POST /apis/kubeflow.org/v1/namespaces/kubeflow-user/notebooks/

Can serviceaccount user-jupyter-notebook CREATE notebook in namespace kubeflow-user?

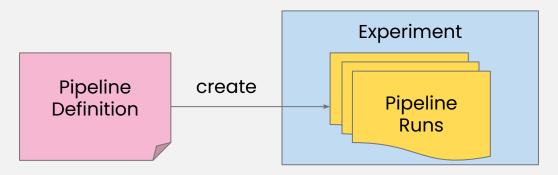

Pipeline APIs have no isolation primitive:

- Add namespace to experiments
- Runs find their namespace from the experiment they are in

#### **BEFORE:**

/apis/v1beta1/experiments/{experiment\_id}

#### **AFTER:**

/apis/v1beta1/experiments/{experiment\_id}?resource\_reference\_key.type=NAMESPACE&resource\_reference\_key.id=ns1

- HTTP Headers
  - Kubeflow comes with a trusted Istio Ingress-Gateway proxy
- Istio mTLS
  - Difficult to use Argo with sidecar
- ServiceAccountTokens
  - TokenRequest/TokenReview API
  - WARNING! Use custom audience specifically for Pipelines

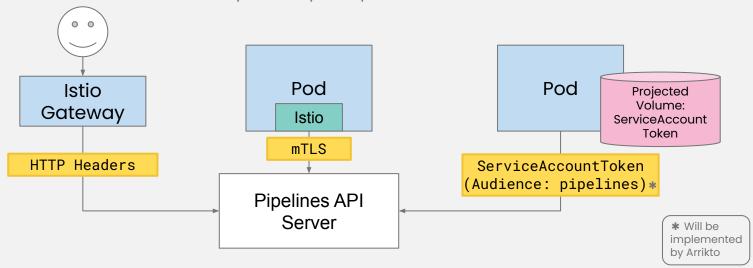

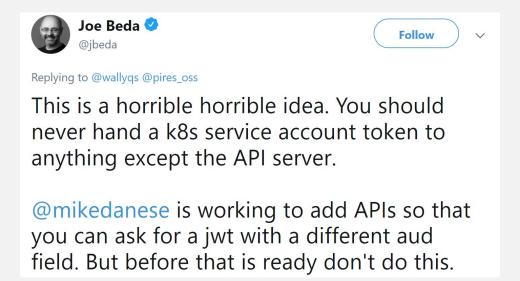

### Auth for Kubeflow Pipelines - Authorization

Arrikto

Can USER do ACTION on RESOURCE in NAMESPACE?

#### **Kubeflow Access Management Service (KFAM)**

- View, Edit, Admin ACL per namespace
- Awkward way of assigning permissions
- Coarse-grained abstraction on top of K8s RBAC
- Deprecated

| Pipelines API Server Endpoints     | KFAM          |  |
|------------------------------------|---------------|--|
|                                    | Namespace ACL |  |
| GET /apis/v1beta1/runs/{id}        | view          |  |
| GET /apis/v1beta1/runs?querystring | view          |  |
| POST /apis/v1beta1/runs            | edit          |  |
| DELETE /apis/v1beta1/runs/{id}     | admin         |  |
| GET /apis/v1beta1/pipelines/{id}   | view          |  |

### Auth for Kubeflow Pipelines - Authorization

Arrikto

Can USER do ACTION on RESOURCE in NAMESPACE?

#### Role Based Access Control (RBAC)

- Map each API endpoint to an RBAC permission
- Use SubjectAccessReview to make authorization decisions
- Use standard Roles/RoleBindings for assigning permissions

| Pipelines API Server Endpoints     | RBAC        |        |
|------------------------------------|-------------|--------|
|                                    | Resources   | Verbs  |
| GET /apis/v1beta1/runs/{id}        | Runs        | GET    |
| GET /apis/v1beta1/runs?querystring | Runs        | LIST   |
| POST /apis/v1beta1/runs            | Runs        | CREATE |
| DELETE /apis/v1beta1/runs/{id}     | Runs        | DELETE |
| GET /apis/v1beta1/pipelines/{id}   | Experiments | GET    |

\* Will be implemented by Arrikto

#### Arrikto

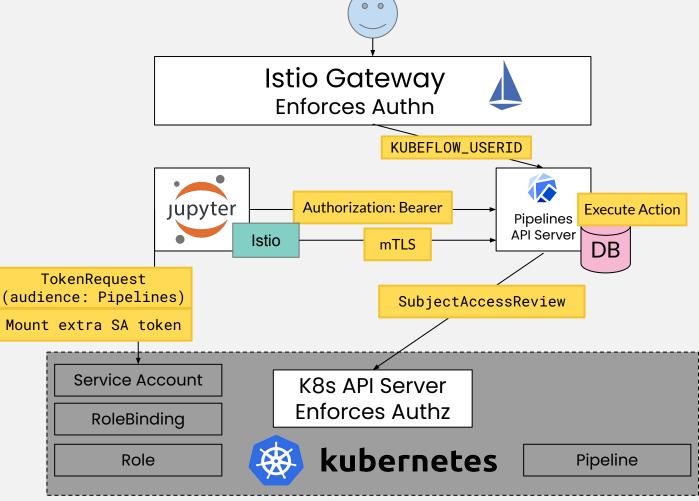

# Securing in-cluster traffic

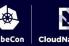

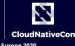

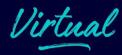

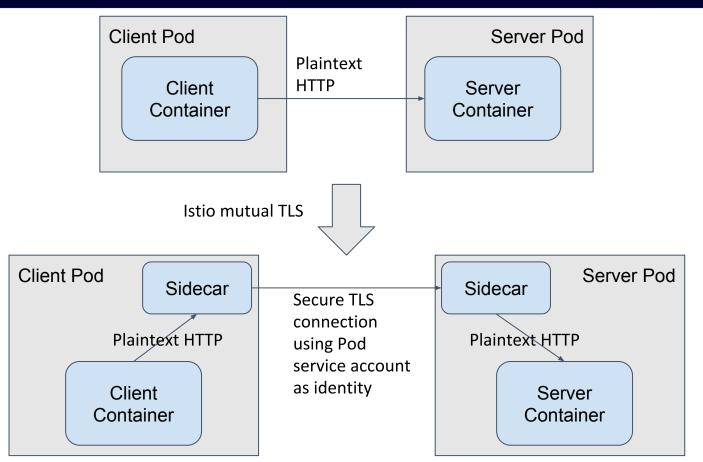

# Securing in-cluster traffic

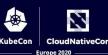

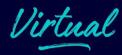

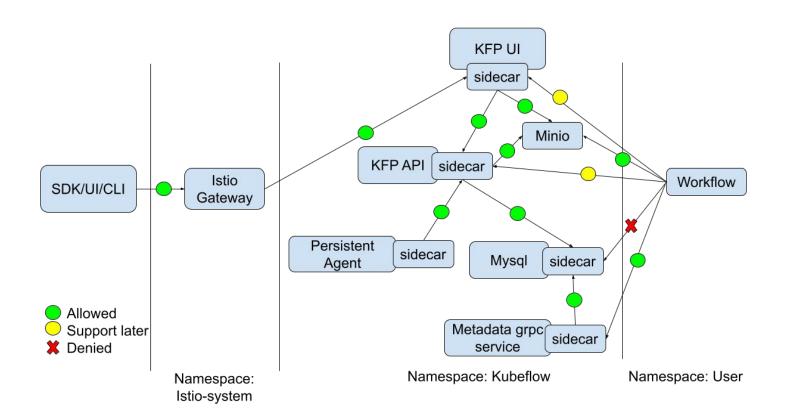

### Multi user support for KFP

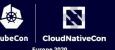

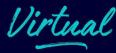

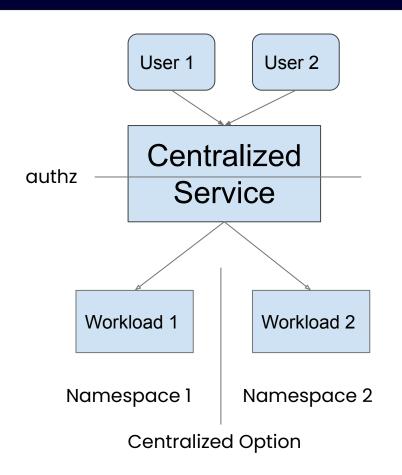

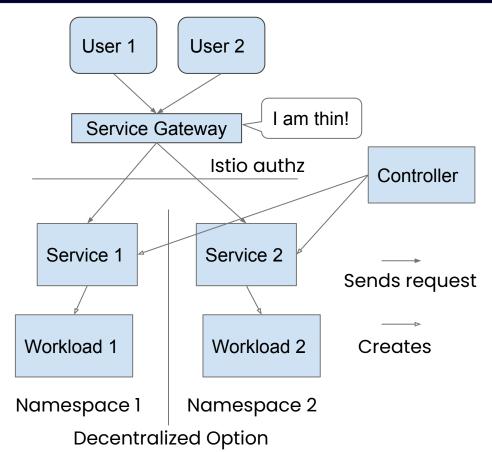

### **Centralized API Server**

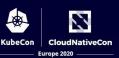

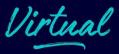

### Pros

- Lower operational and computational cost
- Possibility of building cross-namespace features like sharing

### Cons

A lot of code changes throughout all APIs

### **Artifacts**

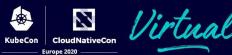

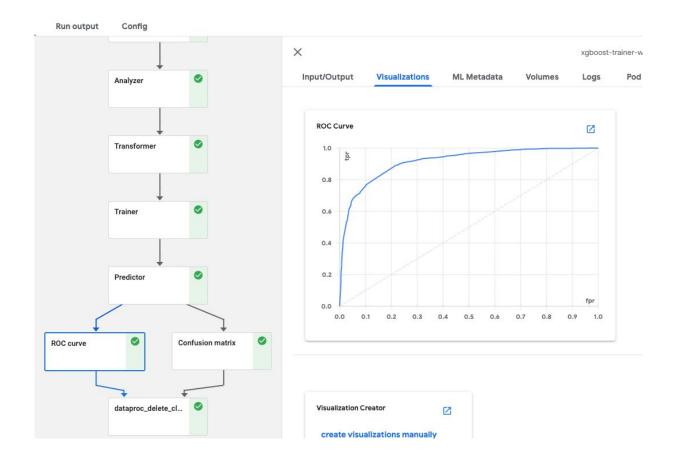

### **Decentralized UI artifact servers**

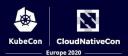

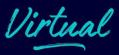

### Pros

- Minimal code changes
- Flexible to customize, e.g. mount volumes in user namespaces
- No operational cost increase

#### Cons

Limitedly higher computational cost

# Design - what is missing?

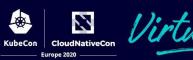

- How do we integrate with other two authentication methods securely?
- Pipeline definitions are shared -- Code is shared.
- How do we isolate Object Store?
- How do we isolate Machine Learning Metadata DB (MLMD)?

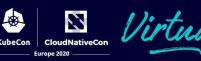

The istio lessons I learned, the HARD way.

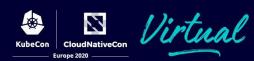

Gradual migration path enabling istio sidecar auto injection in a shared namespace.

A few ways to configure auto injection

- Default injection policy in the istio-sidecar-injector configmap in istio-system namespace (cluster scoped)
- "istio-injection: enabled" namespace label (required, but not default)
- `sidecar.istio.io/inject: true/false` pod annotation

Workaround: I had to add pod annotations to every pod in the shared namespace.

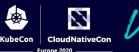

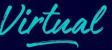

mTLS is required for namespace/service account in authorization rules

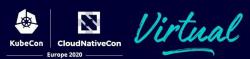

Information needed by authorization rules need to be populated first

 Service port name should start with its protocol, e.g. http for http payload related information

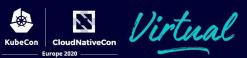

Takeaways as an istio learner

- Do not skip the basics
- Most authorization problems I met can be solved with just the "ensuring proxies enforced policies correctly" section in the huge "Common Problems / Security Problems" doc

### Implementation - metacontroller

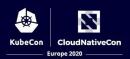

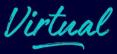

- The entire KFP controller fits into one single 281-line python file.
- Mounted as a configmap on a python image.

This means anyone can easily come, read and customize KFP controller code to accommodate for their special requirements on namespace setup.

### **Credits**

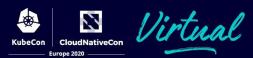

This couldn't happen without these amazing people:

- Ning Gao, previously at Google Cloud
- Chen Sun, Google Cloud
- Yang Pan, Google Cloud (Design only)
- Yannis Zarkadas, Arrikto (Design only)

### Demo